## $\Delta \phi = 1$  , where  $\phi = 1$

## 

 $\mathbf{q}$  , and  $\mathbf{q}$ 

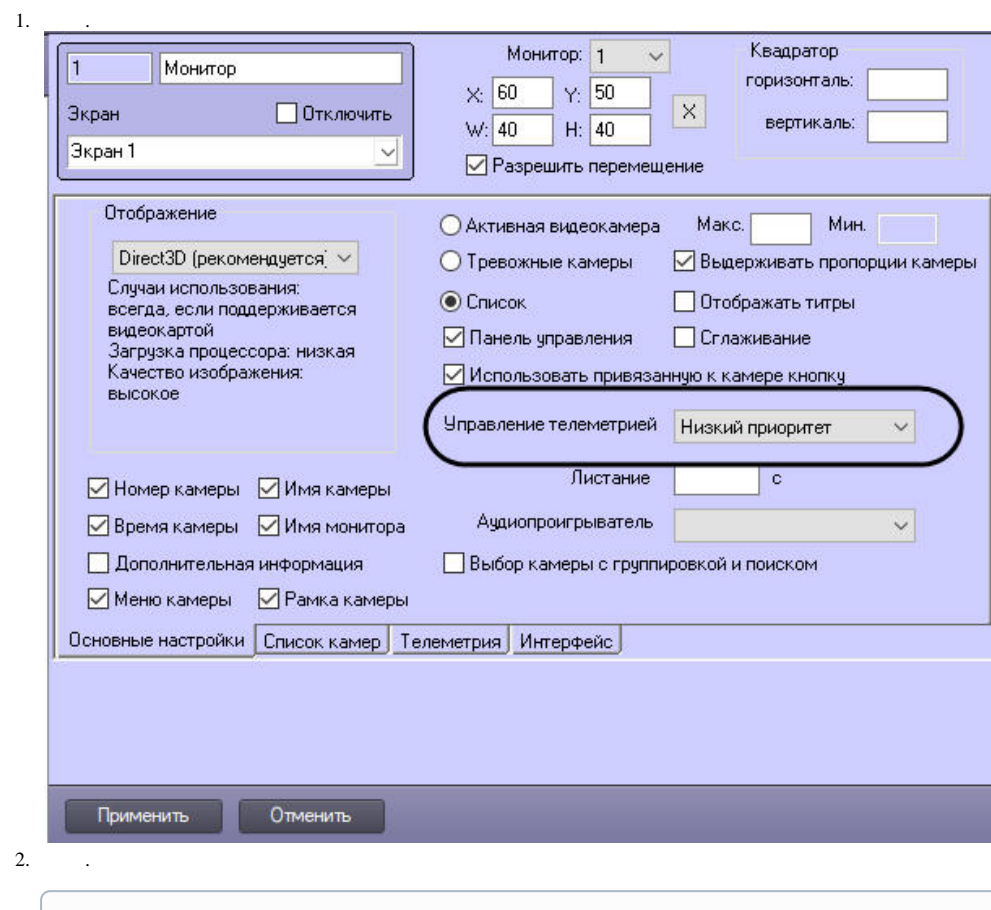

 $\circ$  $\mathcal{L}^{\text{max}}_{\text{max}}$ 

## $3.$   $\therefore$

 $\Delta \sim 10^{11}$